## **[pictures](https://www.tangents.org/kids/pictures/)**

 I am learning how to add pictures to my posts – hopefully! This is a picture of my girls:

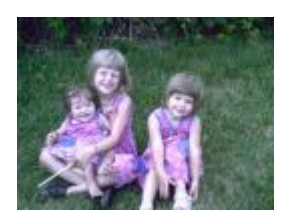